- **100Base-T** Twisted-Pair-Anschluss, Fast Ethernet. Netzwerkanschluss für 100-MBit-Netze.
	- **10Base-2** Thin-Ethernet-Anschluss. Netzwerkanschluss für 10-MBit-Netze mit dem Stekkertyp BNC. Zum Anschluss von Geräten mit BNC-Buchsen werden T-Verbindungsstücke eingesetzt.
	- **10Base-T** Twisted-Pair-Anschluss. Netzwerkanschluss für 10-MBit-Netze mit dem Stekkertyp [➤➤](#page-18-0) **RJ45**.
- <span id="page-0-1"></span>**3DES (Triple DES)** Siehe [➤➤](#page-5-0) **DES**.
	- **1TR6** Im deutschen ISDN verwendetes D-Kanal-Protokoll. Heute gängigeres Protokoll ist das [➤➤](#page-7-0) **DSS1**.
	- **Access List** Eine Regel, die eine Anzahl von Datenpaketen definiert, die vom Gateway übertragen bzw. nicht übertragen werden sollen.
	- **Access Point** Eine aktive Komponente eines Netzwerks, das aus funkbasierten und optional zusätzlich aus kabelgebundenen Bestandteilen besteht. An einem Access Point (AP) können sich viele WLAN-Clients (Endgeräte) einbuchen und gegenseitig über den AP Daten austauschen. Bei optionalem Anschluss eines kabelgebundenes Ethernet, werden die Signale zwischen den beiden physikalischen Medien, dem funkbasierten Interface und dem kabelgebundenen Interface überbrückt (Bridging).
		- **Accounting** Aufzeichnen von Verbindungsdaten, wie z. B. Datum, Uhrzeit, Verbindungsdauer, Gebühreninformation und Anzahl der übertragenen Datenpakete.
	- **Active Probing** Active Probing macht sich den Umstand zu Nutze, dass Access Points dem Standard nach auf Anfragen eines Clients antworten sollen. Clients versenden so genannte Probe-Requests auf allen Kanälen und warten auf Antworten eines in der Nähe befindlichen Access Points. Im Antwortpaket steht dann die SSID des Funk-LANs und ob WEP-Verschlüsselung verwendet wird.

### <span id="page-0-0"></span>**ADSL** Asymmetric [➤➤](#page-0-0) **Digital Subscriber Line**

Die Datenrate beträgt [➤➤](#page-24-0) **Upstream** bis zu 640 kBit/s und [➤➤](#page-6-0) **Downstream** 1,5 - 9 MBit/s über Distanzen bis zu 5,5 km (ITU-T-Standard [➤➤](#page-9-0) **G.992.1**).

ADSL-Anwendungen sind vor allem: Internetzugang, Video-on-Demand (digital und komprimiert) und High-Speed-Datenkommunikation.

#### **AH** Authentication Header

Eines der zwei wichtigsten IPSec Protokolle, nur für die Authentifizierung verwendet, Datenverschlüsselung wird nicht unterstützt.

<span id="page-1-1"></span>**Anlagenanschluss** Point-to-Point ([➤➤](#page-17-0) **Punkt-zu-Punkt**)

Ein Anlagenanschluss dient zum Anschluss einer [➤➤](#page-23-0) **TK-Anlage**. Die TK-Anlage kann Rufe an mehrere Endgeräte weiterleiten. Zu einem Anlagenanschluss gehören eine [➤➤](#page-1-0) **Anlagenrufnummer**, über die von extern die TK-Anlage angesprochen wird, und ein Bereich von Rufnummern ([➤➤](#page-19-0) **Rufnummernband**), mit denen die Endgeräte, die an der TK-Anlage angeschlossen sind, ausgewählt werden.

- <span id="page-1-0"></span>**Anlagenrufnummer** Zu einem Anlagenanschluss gehören eine Anlagenrufnummer und ein [➤➤](#page-19-0) **Rufnummernband**. Mit Hilfe der Anlagenrufnummer erreichen Sie die TK-Anlage. Über eine Rufnummer des Rufnummernbands wird dann ein bestimmtes Endgerät der [➤➤](#page-23-0) **TK-Anlage** ausgewählt.
	- **ARP** Address Resolution Protocol

ARP gehört zur [➤➤](#page-23-1) **TCP/IP-Protokollfamilie**. ARP löst IP-Adressen in zugehörige [➤➤](#page-13-0) **MAC-Adressen** auf.

- <span id="page-1-3"></span><span id="page-1-2"></span>**asynchron** Übertragungsverfahren, bei dem die Zeitabstände zwischen übertragenen Zeichen unterschiedlich lang sein können. Dadurch können Geräte miteinander kommunizieren, die nicht in gleichen Zeittakten arbeiten. Anfang und Ende der übertragenen Zeichen müssen durch Start- und Stop-Bits gekennzeichnet sein – im Gegensatz zu [➤➤](#page-22-0) **synchron**.
	- **ATM** Asynchronous Transfer Mode

Mit der ATM-Technologie können vermittelte, verbindungsorientierte LANs und WANs realisiert werden. Sie ermöglicht einer theoretisch unbegrenzten Anzahl von Netzbenutzern dedizierte Hochgeschwindigkeitsfestverbindungen sowohl untereinander als auch mit Servern. ATM basiert auf schnellem Zell-Switching, das variable Bitraten ermöglicht und unterschiedliche Arten von Datenverkehr unterstützt, so z. B. Sprache, Video und Daten.

**BACP/BAP** Bandwidth Allocation Control Protocols (BACP/BAP nach RFC 2125)

Protokoll für Bandbreitenmanagement. Mit Hilfe von BACP/BAP wird das Zubzw. Abschalten von B-Kanälen mit der Gegenstelle vereinbart. Das Bandwidth Allocation Protocol (BAP) benutzt drei verschiedene Requests, um eine Bandbreitenänderung zu vereinbaren: Call-Request, Callback-Request und Link-Drop-Request.

<span id="page-2-1"></span>**B-Kanal** Basiskanal eines >> ISDN-Basisanschlusses bzw. >> Primärmultiplex**anschlusses** zur Übertragung von Nutzinformationen (Sprache, Daten). Ein ISDN-Basisanschluss besitzt zwei B-Kanäle und einen [➤➤](#page-6-1) **D-Kanal**. Ein B-Kanal hat eine Datenübertragungsrate von 64 kBit/s.

> Durch[➤➤](#page-12-1) **Kanalbündelung** kann mit Ihrem Gateway die Datenübertragungsrate bei einem ISDN-Basisanschluss auf bis zu 128 kBit/s gesteigert werden.

<span id="page-2-0"></span>**Block Cipher Modes** Blockorientierter Verschlüsselungsalgorithmus Block Ciphern take a fixed-size block of data (usually 64 bits), and transform it to another block of the same size using a function selected by the key.

- **Blowfish** Ein von Bruce Schneier entwickelter Algorithmus. Es handelt sich um eine block cipher mit einer Blockgrösse von 64 Bit und einem Schlüssel mit variabler Länge (bis 448 Bits).
	- **BOD** Bandwith on Demand

Bandwith on Demand ist ein erweitertes Verfahren der [➤➤](#page-12-1) **Kanalbündelung**, bei dem es zusätzlich möglich ist, [➤➤](#page-26-0) **Wählverbindungen** zu [➤➤](#page-8-0) **Festverbindungen** zuzuschalten oder Wählverbindungen als Backup-Möglichkeit für Festverbindungen zu konfigurieren.

**BootP** Bootstrap Protocol

Basiert auf dem [➤➤](#page-24-1) **UDP** bzw. [➤➤](#page-11-0) **IP-Protokoll**. Dient zur automatischen Vergabe einer [➤➤](#page-11-1) **IP-Adresse**. In den [➤➤](#page-5-1) **DIME Tools** ist ein BootP-Server enthalten, den Sie auf Ihrem PC starten können, um dem noch unkonfigurierten Gateway eine IP-Adresse zuzuweisen.

<span id="page-2-2"></span>**Bridge** Netzwerkkomponente zum Verbinden gleichartiger Netze. Im Gegensatz zu einem [➤➤](#page-9-1) **Gateway** arbeiten Bridges auf Schicht 2 des [➤➤](#page-15-0) **OSI-Modells**, sind von höheren Protokollen unabhängig und übertragen Datenpakete anhand von [➤➤](#page-13-0) **MAC-Adressen**. Die Datenübertragung ist transparent, d. h. die Informationen der Datenpakete werden nicht interpretiert.

Bridges werden eingesetzt, um Netze physikalisch zu entkoppeln und um den Datenverkehr im Netz einzuschränken, indem über Filterfunktionen Datenpakete nur in bestimmte Netzsegmente gelangen können.

Einige bintec-Gateways können im Bridging-Modus betrieben werden.

- **Broadcast** Broadcasts sind Rundrufe (Datenpakete), die an alle im Netz angeschlossenen Geräte gesendet werden, um Informationen im Netz auszutauschen. Normalerweise gibt es im Netz eine bestimmte Adresse (Broadcast-Adresse), die es allen Geräten ermöglicht, eine Nachricht als Broadcast zu interpretieren.
	- **Bus** Ein Medium zur Datenübertragung für alle Geräte im Netz. Die Daten werden über den gesamten Bus verbreitet und von allen Geräten am Bus empfangen.
	- **CA** Certificate Authority Siehe [➤➤](#page-4-0) **Certificate**.
- **Called Party's Number** Nummer des Angerufenen.
- <span id="page-3-0"></span>**Calling Party's Number** Nummer des Anrufers.
	- **CAPI** Common ISDN Application Programming Interface

1989 standardisierte Software-Schnittstelle, die es Anwendungsprogrammen ermöglicht, auf ISDN-Hardware vom Rechner aus zuzugreifen. Die meisten ISDN-spezifischen Software-Lösungen arbeiten mit der CAPI-Schnittstelle. Über solche Kommunikationsprogramme können Sie z. B. von Ihrem Rechner aus über das ISDN Faxe verschicken und empfangen oder Daten übertragen. Siehe auch [➤➤](#page-18-1) **Remote-CAPI**.

- **CAST** Ein 128-bit Verschlüsselungsalgorithmus mit ähnlicher Funktionalität wie DES. Siehe [➤➤](#page-2-0) **Block Cipher Modes**.
- **CBC** Cipher Block Chaining

Ein Klartextblock wird mit dem Verschlüsselungsergebnis des vorherigen Blocks kombiniert. Der sich daraus ergebende Wert wird verschlüsselt. Für diesen Vorgang wird ein Initialization Vector (IV) für den ersten Block benötigt. Siehe [➤➤](#page-2-0) **Block Cipher Modes**.

**CCITT** Commite Consultatif International Telegraphique et Telephonique

Ehemals ein Gremium der [➤➤](#page-12-2) **ITU**, das Empfehlungen im Bereich Fernmeldewesen, öffentliche Telefon-/Datennetze und Schnittstellen zur Datenübertragung verabschiedet hat.

## <span id="page-4-0"></span>**Certificate** Zertifikat

Ein Zertifikat identifiziert eine Person oder einen Gegenstand, eine Einzelperson, eine Firma oder eine Anwendung. Das Zertifikat stellt eine Verbindung zwischen der Identität und einem öffentlichen Schlüssel her. Zertifikate mit öffentlichem Schlüssel bestehen aus Datenblöcken, die eine sichere Möglichkeit zur Übertragung des öffentlichen Schlüssels bieten. Zertifikate mit öffentlichem Schlüssel werden von einer Ausgabestelle, die Certification Authority (CA) genannt wird, zertifiziert.

<span id="page-4-4"></span>**CHAP** Challenge Handshake Authentication Protocol

Sicherheitsmechanismus beim Verbindungsaufbau mit einem [➤➤](#page-26-1) **WAN-Partner** über [➤➤](#page-16-0) **PPP**. Dieses Protokoll dient der Überprüfung des WAN-Partnernamens und des Paßwortes, die für den WAN-Partner definiert sind. Stimmen Partnername und Paßwort auf beiden Seiten nicht überein, wird keine Verbindung aufgebaut. Benutzername und Paßwort werden bei CHAP verschlüsselt, bevor sie zum Partner übertragen werden – im Gegensatz zu [➤➤](#page-15-1) **PAP**.

# <span id="page-4-3"></span>**CLID** Calling Line Identification (Rufnummernüberprüfung)

Sicherheitsmechanismus beim Verbindungsaufbau mit einem [➤➤](#page-26-1) **WAN-Partner**. Ein Anrufer wird anhand seiner ISDN-Rufnummer erkannt, bevor die Verbindung aufgebaut wird. Stimmt die Rufnummer nicht mit der Rufnummer überein, die Sie für einen WAN-Partner festgelegt haben, wird keine Verbindung aufgebaut.

- **Client** Ein Client nutzt die von einem [➤➤](#page-20-0) **Server** angebotenen Dienste. Clients sind in der Regel Arbeitsplatzrechner.
- <span id="page-4-2"></span><span id="page-4-1"></span>**Configuration Manager** Windows-Applikation (ähnlich dem Windows-Explorer), die SNMP-Kommandos benutzt, um die Einstellungen Ihres Gateways abzufragen und vorzunehmen. Die Applikation wurde vor der **BRICKware**, Version 5.1.3, als **DIME Browser** bezeichnet.
	- **Datagramm** Ein in sich abgeschlossenes **►► Datenpaket**, das mit einem Minimum an Protokoll-Overhead im Netz weitergeleitet wird – ohne Quittierungsmechanismus.
- <span id="page-5-3"></span><span id="page-5-2"></span>**Datenkompression** Methode, um übertragene Datenmengen zu verringern. Bei gleicher Übertragungsdauer kann so der Durchsatz erhöht werden. Bekannte Verfahren sind z. B. [➤➤](#page-22-1) **STAC**,[➤➤](#page-25-0) **VJHC**, [➤➤](#page-14-0) **MPPC**.
	- **Datenpaket** Ein Datenpaket dient der Übermittlung von Informationen. Jedes Datenpaket enthält eine vorgeschriebene Anzahl von Zeichen (Informationen und Steuerzeichen).
		- **DCE** Data Circuit-Terminating Equipment

Datenübertragungseinrichtung (siehe auch [➤➤](#page-24-2) **V.24**)

- <span id="page-5-4"></span><span id="page-5-0"></span>**Denial-Of-Service Attack** Ein Denial-of-Service (DoS) Angriff ist ein Versuch, ein Gateway oder einen Host in einem LAN mit gefälschten Requests zu überfluten, so dass diese völlig überlastet sind. Das bedeutet das System oder ein bestimmter Dienst kann nicht mehr betrieben werden.
	- **DES** Data Encryption Standard

Eine [➤➤](#page-2-0) **block cipher** mit 64-bit Blockgröße. Sie nutzt einen 56-bit Schlüssel. Eine sicherere Variante des DES, Triple-DES oder 3DES basiert auf der dreimaligen Anwendung von DES (d.h. Verschlüsselungs-Entschlüsselungs-Verschlüsselungssequenz mit zwei oder drei verschiedenen unabhängigen Schlüsseln).

- **DFÜ** Datenfernübertragung
- **DHCP** Dynamic Host Configuration Protocol

Protokoll von Microsoft zur dynamischen Vergabe von [➤➤](#page-11-1) **IP-Adressen**. Ein DHCP-Server vergibt an jeden [➤➤](#page-4-1) **Client** im Netzwerk eine IP-Adresse aus einem definierten Adreß-Pool, der vom Systemadministrator festgelegt wird. Voraussetzung:[➤➤](#page-23-1) **TCP/IP** ist bei den Clients so konfiguriert, daß die Clients ihre IP-Adresse vom Server anfordern. Ihr bintec-Gateway kann als DHCP-Server eingesetzt werden.

**DIME** Desktop Internetworking Management Environment

Die [➤➤](#page-5-1) **DIME Tools** sind eine Sammlung von Werkzeugen zur Konfiguration und Überwachung von Gateways über Windows-Applikationen. Wird mit jedem bintec-Gateway kostenlos ausgeliefert.

<span id="page-5-1"></span>**DIME Browser** Alte Bezeichnung für **≻ ≻ Configuration Manager.** 

- <span id="page-6-1"></span>**D-Kanal** Steuerkanal eines [➤➤](#page-12-0) **ISDN-Basisanschlusses** bzw. [➤➤](#page-17-1) **Primärmultiplexanschlusses**. Der D-Kanal hat eine Datenübertragungsrate von 16 kBit/s. Außer dem D-Kanal besitzt jeder ISDN-Basisanschluss zwei [➤➤](#page-2-1) **B-Kanäle**.
	- **DMZ** DeMilitarized Zone

Ein separates Netzwerk, das sich zwischen dem internen LAN und dem Internet befindet. Die DMZ ist zwar vertrauenswürdiger als das Internet, die DMZ-Rechner erhalten aber nicht die gleichen Rechte wie die Rechner des internen LAN. Die DMZ ist der Platz für alle Dienste, die direkt mit dem Internet Kontakt aufnehmen müssen. Wird ein Web- oder Mail-Server attackiert, so hat dies keinerlei Einfluß auf die Sicherheit Ihres internen Netzes.

**DNS** Domain Name System

Jedes Gerät wird in einem [➤➤](#page-23-1) **TCP/IP-Netz** normalerweise durch seine [➤➤](#page-11-1) **IP-Adresse** angesprochen. Da in Netzwerken oft [➤➤](#page-10-0) **Host-Namen** benutzt werden, um verschiedene Geräte anzusprechen, muß die zugehörige IP-Adresse bekanntgegeben werden. Diese Aufgabe übernimmt z. B. ein DNS-Server. Er löst die Host-Namen in IP-Adressen auf. Eine Namensauflösung kann alternativ auch über die sogenannte HOSTS-Datei erfolgen, die auf jedem Rechner zur Verfügung steht.

**DOI** Domain Of Interpretation

Die DOI für IPSec spezifiziert alle mit den ISAKMP/Oakley-Protokollen verbundenen Parameter, und weist diesen eindeutige Kennungen zu.

- **Domäne** Ein Domäne ist ein logischer Zusammenschluss von Geräten in einem Netzwerk. Im [➤➤](#page-11-2) **Internet** Teil einer Namenshierarchie (z. B. bintec.de).
- <span id="page-6-2"></span><span id="page-6-0"></span>**Downstream** Datenübertragungsrate vom [➤➤](#page-12-3) **ISP** zum Kunden.
	- **DSA (DSS)** Digital Signature Algorithm (Digital Signature Standard). Ein reiner Signaturmechanismus, der von der U.S.-Regierung verwendet wird. Seine Gestaltungsmerkale sind nicht veröffentlicht worden. Bezüglich Schlüsselerzeugung ist DSA schneller als RSA. Andererseits ist DSA bei der Schlüsselverarbeitung langsamer als RSA.
	- **DSL/xDSL** Digital Subscriber Line

Datenübertragungstechnik, mit welcher auf gewöhnlichen Telefonleitungen hohe Übertragungsraten erreicht werden können.

Die Datenrate ist dabei von der zu überwindenden Distanz und der Leitungsqualität abhängig.

xDSL dient als Platzhalter für die verschiedenen DSL-Varianten, wie [➤➤](#page-0-0) **ADSL**, [➤➤](#page-17-2) **RADSL**, [➤➤](#page-25-1) **VDSL**, [➤➤](#page-9-2) **HDSL**, [➤➤](#page-20-1) **SDSL**, [➤➤](#page-24-3) **U-ADSL** etc., die zur Familie der DSL-Techniken gehören.

<span id="page-7-0"></span>**DSS1** Digital Subscriber Signalling System

Im Euro-ISDN verwendetes, gängiges D-Kanal-Protokoll.

<span id="page-7-1"></span>**DTE** Data Terminal Equipment

Datenendeinrichtung (siehe auch [➤➤](#page-24-2) **V.24**)

**DTMF** Dual Tone Multi Frequency (Tonfrequenzwahlsystem)

Methode für Wahlverfahren bei Telefonsystemen. Bei diesem Verfahren werden beim Drücken einer Taste der Telefontastatur gleichzeitig zwei Töne generiert, die von der TK-Anlage bzw. der Fernsprechstelle entsprechend ausgewertet werden.

- **Durchwahlbereich** siehe [➤➤](#page-19-0) **Rufnummernband**
- **Durchwahlnummer** Eine Durchwahlnummer (Extension) ist eine interne Rufnummer für ein Endgerät oder ein Subsystem. Bei [➤➤](#page-1-1) **Anlagenanschlüssen** ist die Durchwahlnummer in der Regel eine Rufnummer aus dem vom Telefonanbieter zugeteilten [➤➤](#page-19-0) **Rufnummernband**. Bei Mehrgeräteanschlüssen kann es die MSN oder ein Teil der MSN sein.
	- **EAZ** Endgeräteauswahlziffer

Gibt es nur im [➤➤](#page-0-1) **1TR6** und bezeichnet die letzte Ziffer einer Rufnummer. Wird verwendet, um verschiedene Endgeräte (z. B. Fax) anzuwählen, die am ISDN-Basisanschluss angeschlossen sind. Dies geschieht durch Anhängen einer Ziffer zwischen 0 und 9 an die eigentliche ISDN-Rufnummer. Beim Euro-ISDN (DSS1) wird statt der EAZ die komplette Rufnummer, [➤➤](#page-14-1) **MSN**, übertragen.

**ECB** Electronic Code Book mode

Wenn derselbe Block zweimal mit dem gleichen Schlüssel verschlüsselt wird, ist der entstehende Zifferntextblock derselbe. Siehe [➤➤](#page-2-0) **Block Cipher Modes**.

<span id="page-8-1"></span>**E1/T1** E1: Europäische Variante des [➤➤](#page-11-3) **ISDN**-[➤➤](#page-17-1) **Primärmultiplexanschlusses** mit 2,048 MBit/s, die auch als E1-System bezeichnet wird.

> T1: Amerikanische Variante des ISDN-Primärmultiplexanschlusses mit 23 Basiskanälen und einem D-Kanal (1,544 MBit/s).

- <span id="page-8-2"></span>**Encapsulation** Enkapsulierung von [➤➤](#page-5-2) **Datenpaketen** in ein bestimmtes Protokoll, um die Datenpakete über ein Netzwerk zu übertragen, das den ursprünglichen Protokolltyp nicht direkt unterstützt (z. B. NetBIOS über TCP/IP).
	- **Encryption** Bezeichnet die Verschlüsselung von Daten, z. B. [➤➤](#page-14-2) **MPPE**.
		- **ESP** Encapsulating Security Payload

Eines der beiden wichtigsten IPSec-Protokolle, das sowohl Datenverschlüsselung als auch Authentifizierung unterstützt.

- **Ethernet** Ein lokales Netzwerk, das alle Geräte im Netz (Rechner, Drucker, etc.) über ein Twisted-Pair- oder Koaxialkabel verbindet.
- <span id="page-8-0"></span>**Festverbindung** Standleitung (leased line)

Feste Verbindung zu einem Teilnehmer. Im Gegensatz zu einer [➤➤](#page-26-0) **Wählverbindung** werden weder eine Rufnummer noch Verbindungsaufund -abbau benötigt.

- **Filter** Ein Filter besteht aus einer Anzahl von Kriterien (z. B. Protokoll, Port-Nummer, Quell- und Zieladresse). Anhand dieser Kriterien wird ein Paket aus dem Datenstrom ausgesondert. Mit einem so bestimmten Paket kann dann in spezifischer Weise verfahren werden. Zu diesem Zweck wird mit dem Filter eine bestimmte Aktion verbunden. Dadurch entsteht eine Filterregel.
- **Firewall** Bezeichnet die Summe der Schutzmechanismen für das lokale Netzwerk gegen Zugriffe von außen. Mit Ihrem Gateway stehen Schutzmechanismen wie [➤➤](#page-14-3) **NAT**, [➤➤](#page-4-3) **CLID**, [➤➤](#page-15-1) **PAP/CHAP**, Access-Listen etc. zur Verfügung.
	- **FTP** File Transfer Protocol

TCP/IP-Protokoll zum Übertragen von Daten zwischen verschiedenen Rechnern.

<span id="page-9-5"></span><span id="page-9-4"></span><span id="page-9-3"></span><span id="page-9-0"></span>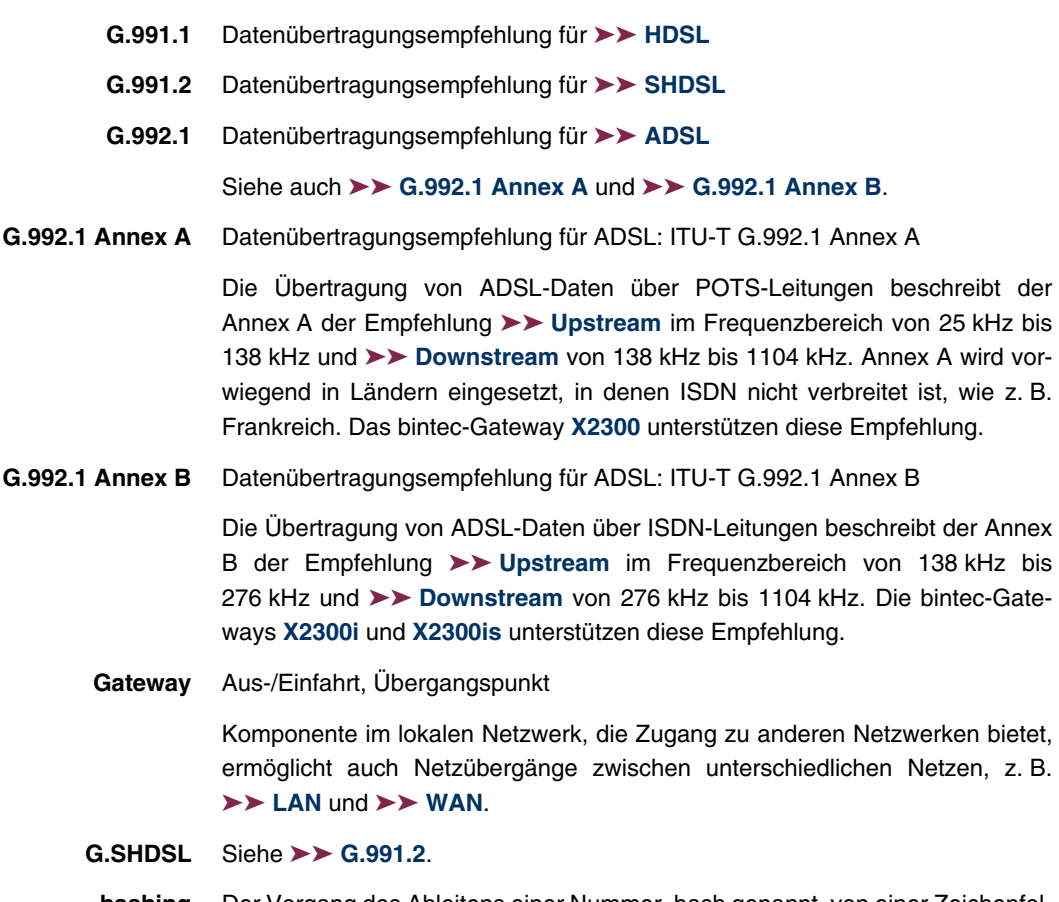

<span id="page-9-1"></span>**hashing** Der Vorgang des Ableitens einer Nummer, hash genannt, von einer Zeichenfolge. Ein Hash ist im allgemeinen viel kürzer als der Textfluss, von dem er abgeleitet wurde. Der Hashing-Algorithmus ist derart gestaltet, dass mit ziemlich geringer Wahrscheinlichkeit ein Hash generiert wird, der mit einem anderen Hash, der aus einer Textfolge mit unterschiedlicher Bedeutung generiert wurde, übereinstimmt.

> Verschlüsselungsvorrichtungen benutzen Hashing, um sicherzustellen, dass Eindringlinge übermittelte Nachrichten nicht verändern können.

<span id="page-9-2"></span>**HDSL** High Bit Rate [➤➤](#page-6-2) **DSL**

Die Datenrate beträgt [➤➤](#page-24-0) **Upstream** und [➤➤](#page-6-0) **Downstream** für [➤➤](#page-8-1) **T1** 1,554 MBit/s und für [➤➤](#page-8-1) **E1** 2,048 MBit/s über Distanzen bis zu 4 km. Die Datenübertragung erfolgt auf ein bis drei Doppeladern.

Da HDSL das Basisband belegt, können Basisbanddienste wie [➤➤](#page-11-3) **ISDN** oder [➤➤](#page-16-1) **POTS** nicht über dieselbe Leitung angeboten werden. HDSL dient vor allem der High-Speed-Datenkommunikation über Festverbindungen.

**HDSL2** High Bit Rate [➤➤](#page-6-2) **DSL**, Version 2

Die Datenrate beträgt [➤➤](#page-24-0) **Upstream** und [➤➤](#page-6-0) **Downstream** 1,554 MBit/s über Distanzen bis zu 4 km. Die Datenübertragung erfolgt auf einer Doppelader.

Da HDSL2 das Basisband belegt, können Basisbanddienste wie [➤➤](#page-11-3) **ISDN** oder [➤➤](#page-16-1) **POTS** nicht über dieselbe Leitung angeboten werden. HDSL2 dient vor allem der High-Speed-Datenkommunikation über Festverbindungen.

**HMAC** Hashed Message Authentication Code

Ein Nachrichten-Authentifizierungsmechanismus, der kryptographische Hashing-Funktionen wie MD5 und SHA-1 in Verbindung mit einem Shared-Secret-Schlüssel (gemeinsames Geheimnis) verwendet. HMAC erlaubt den vereinfachten Austausch der zugrundeliegenden Hashing-Funktion, wenn z.B. Sicherheitsanforderungen verändert werden oder schnellere, sicherere Hashing-Funktionen zur Verfügung stehen.

- <span id="page-10-1"></span>**HMAC-MD5** Hashed Message Authentication Code - benutzt den Message -Digest-Algorithmus Version 5.
- <span id="page-10-2"></span><span id="page-10-0"></span>**HMAC-SHA1** Hashed Message Authentication Code - benutzt den Secure-Hash-Algorithm Version 1.
	- **Host-Name** Bezeichnet in [➤➤](#page-11-0) **IP**-Netzen einen Namen, der anstelle einer zugehörigen [➤➤](#page-11-1) **IP-Adresse** benutzt wird. Ein Host-Name besteht aus einer ASCII-Zeichenfolge, die den Host eindeutig kennzeichnet.
		- **Hub** Netzwerkkomponente, mit der mehrere Netzwerkkomponenten zu einem lokalen Netz zusammengeschlossen werden (sternförmig).
		- **ICMP** Internet Control Message Protocol

Eine Erweiterung zum Internet-Protokoll ([➤➤](#page-11-0) **IP**), die IP-bezogene Fehlermeldungen, Testpakete und Informationsmeldungen ermöglicht. Definiert in STD 5, RFC 792.

**ICV** Integrity Check Value

Im Allgemeinen ein HMAC-Algorithmus, der überprüft, ob Daten verändert wurden, indem er Message-Digest-5- (MD5) oder SHA-1-hash-Funktionen verwendet.

- **IETF** Internet Engineering Task Force
- <span id="page-11-2"></span><span id="page-11-0"></span>**Internet** Das Internet besteht aus einer Reihe von regionalen, lokalen und Universitätsnetzen. Für Datenübertragung im Internet wird das Protokoll [➤➤](#page-11-0) **IP** verwendet.
	- **IP** Internet Protocol

Gehört zur Protokollfamilie [➤➤](#page-23-1) **TCP/IP** zum Verbinden von Wide Area Networks ([➤➤](#page-26-2) **WANs**).

- <span id="page-11-1"></span>**IP-Adresse** In einem IP-Netzwerk der erste Teil der Adresse, mit der sich ein Gerät im Netzwerk identifiziert, z. B. 192.168.1.254. Siehe auch [➤➤](#page-14-4) **Netzmaske**.
	- **IPComP** IP payload compression

IPComP ist ein Protokoll zur Reduzierung der Grösse von IP-Datagrammen. Dieses Protokoll erhöht die gesamte Kommunikationsleistung zwischen kommunizierenden Hosts und Gateways ("Knoten"), indem die Datagramme komprimiert werden, wenn die Knoten mittels CPU-Kapazität oder Komprimierungs-Coprozessor über genügend Rechenkapazität verfügen und die Kommunikation über langsame oder überlastete Verbindungen stattfindet.

**IPoA** IP over ATM

IPoA ermöglicht, IP-Datenpakete direkt über ein [➤➤](#page-1-2) **ATM**-Netzwerk zu transportieren (RFC 2684).

<span id="page-11-3"></span>**ISDN** Integrated Services Digital Network

Das ISDN ist ein digitales Netz, das die Übertragung von Sprache und Daten ermöglicht. Für ISDN gibt es zwei mögliche Teilnehmeranschlüsse, den [➤➤](#page-12-0) **ISDN-Basisanschluss** und den [➤➤](#page-17-1) **Primärmultiplexanschluss**. ISDN ist ein internationaler Standard. Für die Protokolle des ISDN hingegen gibt es eine Vielzahl von Varianten.

<span id="page-12-0"></span>**ISDN-Basisanschluss** Teilnehmeranschluss beim ISDN. Der Basisanschluss besteht aus zwei [➤➤](#page-2-1) **B-Kanälen** und einem [➤➤](#page-6-1) **D-Kanal**. Außer dem Basisanschluss gibt es noch den [➤➤](#page-17-1) **Primärmultiplexanschluss**.

> Die Schnittstelle zum Teilnehmer wird über den sogenannten **►► S<sub>0</sub>-Bus** geschaffen.

**ISDN-BRI** ISDN Basic Rate Interface

[➤➤](#page-12-0) **ISDN-Basisanschluss**, auch [➤➤](#page-19-2) **S0-Anschluss**.

- <span id="page-12-5"></span>**ISDN-Login** Funktion Ihres Gateways. Über ISDN-Login ist Ihr Gateway fernkonfigurier- und wartbar. ISDN-Login funktioniert bereits bei Gateways im Auslieferungszustand, sobald sie mit einem ISDN-Anschluss verbunden und so über eine Rufnummer erreichbar sind.
	- **ISDN-PRI** ISDN Primary Rate Interface

ISDN-[➤➤](#page-17-1) **Primärmultiplexanschluss**, auch [➤➤](#page-19-3) **S2M-Anschluss**.

<span id="page-12-4"></span>**ISO** International Standardization Organization

Internationale Organisation zur Entwicklung weltweiter Normen, z. B. [➤➤](#page-15-0) **OSI-Modell**.

<span id="page-12-3"></span>**ISP** Internet Service Provider

Ermöglicht Firmen oder Privatpersonen den Zugriff auf das Internet.

**ITU** International Telecommunication Union

Internationale Organisation, die den Aufbau und den Betrieb von Telekommunikationsnetzen/-diensten koordiniert.

<span id="page-12-2"></span><span id="page-12-1"></span>**Kanalbündelung** Channel Bundling

Funktion Ihres Gateways. Kanalbündelung ist eine Methode, den Datendurchsatz zu erhöhen. Indem dynamisch (= bei Bedarf) oder statisch (= immer) ein zweiter [➤➤](#page-2-1) **B-Kanal** zur Datenübertragung hinzugeschaltet wird, verdoppelt sich der Durchsatz.

**Key Escrow** Hinterlegte Schlüssel können von der Regierung eingesehen werden. Besonders die U.S.-Regierung schreibt Schlüsselhinterlegung vor, um zu verhindern, dass Verbrechen durch Datenverschlüsselung getarnt werden.

#### <span id="page-13-1"></span>**LAN** Local Area Network (Lokales Netzwerk)

Räumlich eng begrenztes Netzwerk, das sich unter Kontrolle eines Besitzers befindet. Meist innerhalb eines Gebäudes/Firmensitzes.

- <span id="page-13-3"></span>**Layer 1** Schicht 1 des [➤➤](#page-15-0) **ISO-OSI-Modells**, die Bitübertragungsschicht.
	- **LDAP** Lightweight Directory Access Protocol

LDAP ist eine vereinfachte Version des X.500 Client Access Directory Access Protocol (DAP), das definiert, wie ein Client auf einen Directory-Server zugreift. LDAP wurde von der IETF definiert, um die Übernahme von X.500-Verzeichnisse voranzutreiben. LDAP definiert ein relativ einfaches Protokoll, um Verzeichnisse über TCP/IP (Default Port ist 389) zu altualisieren und zu durchsuchen.

- <span id="page-13-0"></span>**MAC-Adresse** Jedes Gerät im Netz ist über eine feste Hardware-Adresse (MAC-Adresse) definiert. Die Netzwerkkarte eines Geräts bestimmt diese weltweit eindeutige Adresse.
- **Man-in-the-Middle Attack** Die Verschlüsselung mittels öffentlicher Schlüssel setzt den Austausch der öffentlichen Schlüssel voraus. Während des Austausches kann der ungeschützte Schlüssel leicht abgefangen werden und eröffnet so die Möglichkeit eines "man-in-the-middle"-Angriffs. Der Angreifer kann früh seinen eigenen Schlüssel setzen, so dass ein Schlüssel, der dem "man-in-the-middle" bekannt ist, anstelle des eigentlich gewollten Schlüssels des richtigen Kommunikationspartners verwendet wird.

#### **MD5** Siehe [➤➤](#page-10-1) **HMAC-MD5**.

#### <span id="page-13-2"></span>**Mehrgeräteanschluss** Point-to-Multipoint ([➤➤](#page-17-3) **Punkt-zu-Mehrpunkt**)

An einen Mehrgeräteanschluss können mehrere verschiedene Endgeräte angeschlossen werden. Die einzelnen Endgeräte werden über bestimmte Rufnummern ([➤➤](#page-14-1) **MSN**s) angesprochen.

**MIB** Management Information Base

MIB ist eine Datenbank, die alle im Netz angeschlossenen managebaren Geräte und Funktionen beschreibt. Jede MIB (so auch die bintec-MIB) enthält herstellerspezifische Objekte. [➤➤](#page-21-0) **SNMP** setzt auf MIB auf.

**Modem** Modulator/Demodulator

Ein elektronisches Gerät. Wird verwendet, um digitale Signale in (analoge) Tonfrequenzsignale umzuwandeln und umgekehrt, so daß die Daten auf einer analogen Leitung übertragen werden können.

<span id="page-14-0"></span>**MPPC** Microsoft Point-to-Point Compression

Verfahren zur [➤➤](#page-5-3) **Datenkompression**.

<span id="page-14-2"></span>**MPPE** Microsoft Point-to-Point Encryption

Verfahren zur Datenverschlüsselung.

<span id="page-14-1"></span>**MSN** Multiple Subscriber Number

Mehrfachnummer für einen ISDN-Basisanschluss im Euro-ISDN. Die MSN ist die Rufnummer, die im Euro-ISDN das gezielte Ansprechen eines Endgerätes am [➤➤](#page-19-1) **S0-Bus** erlaubt. Eine MSN hat bis zu acht Stellen. (Bei Rufnummer 49 911 7654321 entspricht z. B. die 7654321 der MSN.)

In der Regel erhält man in Deutschland mit dem ISDN-Basisanschluss (Mehrgeräteanschluss) drei solcher MSNs.

**MSSID** siehe [➤➤](#page-21-1) **SSID**

### <span id="page-14-5"></span><span id="page-14-3"></span>**Multiprotokollgateway** [➤➤](#page-9-1) **Gateway**, der mehrere Protokolle routen kann, z. B. [➤➤](#page-11-0) **IP**, [➤➤](#page-26-3) **X.25** etc.

**NAT** Network Address Translation

Sicherheitsmechanismus Ihres Gateways. Über NAT wird ein komplettes Netzwerk nach außen hin verborgen. Die IP-Adressen aller Geräte im eigenen Netz bleiben geheim, nur eine einzige IP-Adresse wird für Verbindungen nach außen bekanntgegeben.

**NetBIOS** Network Basic Input Output System

Programmierschnittstelle, die Netzwerkoperationen auf einem PC aktiviert. Kommandoset zum Übertragen und Senden von Daten zu anderen Windows-Rechnern im Netzwerk.

- <span id="page-14-4"></span>**Netzadresse** Eine Netzadresse bezeichnet die Adresse eines gesamten lokalen Netzwerks.
	- **Netzmaske** In einem IP-Netzwerk der zweite Teil der Adresse, mit der sich ein Gerät im Netzwerk identifiziert, z. B. 255.255.255.0. Siehe auch [➤➤](#page-11-1) **IP-Adresse**.
		- **NT** Network Termination

Ein NT-Adapter ist das Netzabschlussgerät einer [➤➤](#page-11-3) **ISDN**-Leitung, den Sie in Deutschland bei der Deutschen Telekom AG erhalten. Er schafft den Anschluss des privaten Netzes ([➤➤](#page-19-1) **S0-Bus**) an das öffentliche ISDN-Netz. Er entspricht dem Verteilerkästchen (TAE-Dose) beim analogen Telefonanschluss.

<span id="page-15-3"></span>**NTBA** Network Termination for Basic Access.

Ein NTBA-Adapter ist das Netzabschlussgerät eines [➤➤](#page-12-0) **ISDN-Basisanschlusses**, den Sie in Deutschland bei der Deutschen Telekom AG erhalten. Er schafft den Anschluss des privaten Netzes (►► S<sub>0</sub>-Bus) an das öffentliche ISDN-Netz. Er entspricht dem Verteilerkästchen (TAE-Dose) beim analogen Telefonanschluss.

**OAM** Operations and Maintenance

Monitorfunktionen für den Administrator der [➤➤](#page-0-0) **ADSL**-Leitung.

<span id="page-15-0"></span>**OSI-Modell** OSI = Open System Interconnection (offene Kommunikationssysteme)

Referenzmodell der [➤➤](#page-12-4) **ISO** für Netzwerke. Definiert Schnittstellenstandards zwischen Computerherstellern in den Bereichen Software- und Hardware-Anforderungen.

<span id="page-15-2"></span>**OSPF** Open Shortest Path First

Routing-Protokoll, das in Netzwerken verwendet wird, um Informationen (Routing-Tabellen) zwischen [➤➤](#page-9-1) **Gateways** auszutauschen.

<span id="page-15-4"></span>**PABX** Private Automatic Branch Exchange (Nebenstellenanlage)

ISDN [➤➤](#page-23-0) **TK-Anlage** mit [➤➤](#page-19-2) **S0-Schnittstelle** und [➤➤](#page-0-1) **1TR6** bzw. anderen herstellerspezifischen [➤➤](#page-6-1) **D-Kanal-Protokollen** auf der Teilnehmerseite.

Nebenstellenanlagen ermöglichen interne Verbindungen zwischen den Anschlüssen der TK-Anlage, ohne daß dabei auf Telefonanbieter zugegriffen werden muß. Nicht alle bintec-Gateways enthalten eine Nebenstellenanlage.

<span id="page-15-1"></span>**PAP** Password Authentication Protocol

Authentisierungsverfahren für Verbindungen über [➤➤](#page-16-0) **PPP**. Arbeitet wie [➤➤](#page-4-4) **CHAP**, außer daß Benutzername und Paßwort nicht verschlüsselt werden, bevor sie zum Partner übertragen werden.

**PGP** Pretty Good Privacy

Ein kryptographisches Authentifizierungsschema, das hauptsächlich von Internet-Email-Anwendern genutzt wird, um die Identität des Absenders und die Integrität der Nachricht zu bestätigen.

**Ping** Packet Internet Groper

Befehl, über den man die Entfernung entfernter Netzwerkkomponenten ermitteln kann. Ping wird auch für Testzwecke verwendet, um festzustellen, ob das entfernte Gerät überhaupt erreicht werden kann.

**PKCS** Public-Key Cryptography Standards

Die PKCS beinhalten Standards für die Kryptographie öffentlicher Schlüssel. Die PKCS sind konzipiert für binäre und ASCII-Daten und sind kompatibel mit dem ITU-T X.509 Standard. Die veröffentlichten Standards sind PKCS #1, #3, #5, #7, #8, #9, #10, #11, #12, und #15. PKCS #10 beschreibt die Syntax für Zertifizierungsanfragen.

**Port** Ein-/Ausgang

Anhand der Port-Nummer wird entschieden, an welche Dienste (Telnet, WWW) ein ankommendes Datepaket weitergeleitet wird.

<span id="page-16-1"></span>**POTS** Plain Old Telephone System

Das traditionelle, analoge Telefonnetz.

<span id="page-16-0"></span>**PPP** Point-to-Point Protocol

Protokollfamilie zur Aushandlung der Verbindungsparameter einer [➤➤](#page-17-0) **Punktzu-Punkt-Verbindung**. PPP wird bei der Kopplung von lokalen Netzen über das [➤➤](#page-26-2) **WAN** verwendet. Multiprotokoll-Pakete werden für den Versand in ein einheitliches Format gekapselt ([➤➤](#page-8-2) **Encapsulation**). Der Verbindungsaufbau enthält eine Reihe weiterer Bestandteile und Teilprotokolle, wie Authentisierungsmechanismen über [➤➤](#page-15-1) **PAP/CHAP**.

- **PPP-Authentisierung** Sicherheitsmechanismus. Authentisierung durch ein Paßwort im [➤➤](#page-16-0) **PPP**.
	- **PPPoA** Point to Point Protocol over **≻ ► ATM**

Das Protokoll PPP-over-ATM (PPPoA) ermöglicht, PPP-Datenpakete direkt über ein ATM-Netzwerk zu transportieren (RFC 2364).

**PPPoE** Point to Point Protocol over Ethernet

Das Protokoll PPP-over-Ethernet (PPPoE) ermöglicht den Internetzugang via Ethernet über ein [➤➤](#page-6-2) **xDSL**-Modem bzw. über ein xDSL-Gateway (RFC 2516).

- <span id="page-17-1"></span>**Primärmultiplexanschluss** Teilnehmeranschluss beim ISDN. Der Primärmultiplexanschluss besteht aus einem D-Kanal und 30 B-Kanälen (Europa). (In Amerika: 23 B-Kanäle und ein D-Kanal.) Außer dem Primärmultiplexanschluss gibt es noch den [➤➤](#page-12-0) **ISDN-Basisanschluss**.
	- **Protokoll** Protokolle werden verwendet, um Art und Weise eines Informationsaustausches zwischen zwei Systemen zu definieren. Protokolle steuern und regeln den Ablauf einer Datenkommunikation auf verschiedenen Ebenen (Decodierung, Adressierung, Wegwahl im Netz, Kontrollmechanismen, etc.).
	- **Proxy ARP** ARP = Address Resolution Protocol

Verfahren, mit dem für einen Host, dessen [➤➤](#page-11-1) **IP-Adresse** bekannt ist, die zugehörige [➤➤](#page-13-0) **MAC-Adresse** ermittelt wird.

<span id="page-17-3"></span>**Punkt-zu-Mehrpunkt** Point-to-Multipoint

Merkmal einer Verbindung, die zwischen drei oder mehreren Datenstationen festgeschaltet oder über Vermittlungseinrichtungen hergestellt ist.

<span id="page-17-2"></span><span id="page-17-0"></span>**Punkt-zu-Punkt** Point-to-Point

Merkmal einer Verbindung zwischen genau zwei Datenstationen. Die Verbindung kann festgeschaltet oder über Vermittlungseinrichtungen geführt sein.

**RADSL** Rate-adaptive [➤➤](#page-6-2) **Digital Subscriber Line**

Die Datenrate beträgt [➤➤](#page-24-0) **Upstream** bis zu 640 kBit/s und [➤➤](#page-6-0) **Downstream** 1,5 - 9 MBit/s über Distanzen bis zu 18,5 km.

RADSL-Anwendungen sind vor allem: Internetzugang, Video-on-Demand (digital und komprimiert) und High-Speed-Datenkommunikation.

<span id="page-17-4"></span>**Real Time Clock (RTC)** Hardware-Uhr mit Pufferbatterie

**Remote** Entfernt, nicht lokal.

Wenn sich eine Gegenstation nicht im eigenen lokalen Netzwerk (LAN) befindet, sondern in einem anderen (remote) LAN, spricht man von remote.

Dieses LAN muß dazu über eine WAN-Verbindung (über Ihr Gateway) mit dem lokalen LAN verbunden sein.

- <span id="page-18-1"></span>**Remote Access** Nicht lokaler Zugriff, siehe [➤➤](#page-17-4) **Remote**.
	- **Remote-CAPI** bintec-eigene Schnittelle für [➤➤](#page-3-0) **CAPI**.

Die Remote-CAPI-Schnittstelle ermöglicht allen Teilnehmern eines Netzes, CAPI-Dienste nutzen, dabei aber über Ihr Gateway auf einen einzigen ISDN-Anschluss zuzugreifen. Voraussetzung ist, daß alle Teilnehmer eine geeignete Anwendungssoftware installiert haben, die die CAPI-Schnittstelle unterstützt. Diese genormte Schnittstelle wird von den meisten Kommunikationsanwendungen verwendet.

Die bintec CAPI-Schnittstelle ist als Dualmode-CAPI realisiert. Es können parallel CAPI 1.1- und 2.0-Anwendungen auf die ISDN-Ressourcen zugreifen. Somit können neben alten auf CAPI 1.1 basierenden Anwendungen, parallel im Netz oder auf dem gleichen Rechner, neue CAPI 2.0-Anwendungen betrieben werden.

- <span id="page-18-2"></span>**Rijndael (AES)** Rijndael (AES) wurde als AES ausgewählt aufgrund der schnellen Schlüsselgenerierung, der niedrigen Speichererfordernisse und der hohen Sicherheit gegenüber Angriffen. Weitere Informationen zu AES, siehe <http://csrc.nist.gov/encryption/aes>.
	- **RIP** Routing Information Protocol

Routing-Protokoll, das in Netzwerken verwendet wird, um Informationen (Routing-Tabellen) zwischen [➤➤](#page-9-1) **Gateways** auszutauschen.

- <span id="page-18-0"></span>**RipeMD 160** RipeMD 160 ist eine kryptographische Hash-Funktion mit 160 Bit. Es gilt als sichereren Ersatz für MD5 und RipeMD.
	- **RJ45** Stecker bzw. Buchse für maximal acht Adern. Anschluss für digitale Endgeräte.
	- **Router** Geräte, die unterschiedliche Netze auf der Schicht 3 des [➤➤](#page-15-0) **OSI-Modells** verbinden und Informationen von einem Netz in das andere weiterleiten (routen).

Gateways sind in der Lage, die verwendeten Informationsblöcke zu erkennen und Adressen auszuwerten (im Gegensatz zu einer [➤➤](#page-2-2) **Bridge**, die protokolltransparent arbeitet). Anhand von Routing-Tabellen werden die besten Wege (Routen) von einer Stelle zur anderen festgelegt. Um die Routing-Tabellen auf dem Laufenden zu halten, tauschen die Gateways untereinander Informationen über Routing-Protokolle aus (z. B. [➤➤](#page-15-2) **OSPF**, [➤➤](#page-18-2) **RIP**).

Moderne Gateways wie Ihr Gateway sind [➤➤](#page-14-5) **Multiprotokollgateways** und dadurch in der Lage, mehrer Protokolle zu routen (z B. IP und X.25).

**RSA** Der RSA-Algorithmus (benannt nach seinen Erfindern Rivest, Shamir, Adleman) basiert auf der Schwierigkeit, große natürliche Zahlen zu faktorisieren. Daher benötigt man eine sehr hohe Datenverarbeitungskapazität und viel Zeit, um einen RSA Schlüssel abzuleiten.

Die RSA-Signatur bietet Unleugbarkeit bei der Authentifizierung, die RSA-Verschlüsselung gewährleistet den Datenschutz.

# <span id="page-19-0"></span>**Rufnummernband** (Durchwahlbereich)

Zu einem [➤➤](#page-1-1) **Anlagenanschluss** gehören eine [➤➤](#page-1-0) **Anlagenrufnummer** und ein Rufnummernband. Mit Hilfe der Anlagenrufnummer erreichen Sie die TK-Anlage. Beim Rufnummernband handelt es sich um einen Rufnummernbereich, mit dem Endgeräte innerhalb der [➤➤](#page-23-0) **TK-Anlage** ausgewählt werden können.

# <span id="page-19-2"></span><span id="page-19-1"></span>**S0-Anschluss** Siehe [➤➤](#page-12-0) **ISDN-Basisanschluss**.

**S0-Bus** Sämtliche ISDN-Anschlussdosen und der [➤➤](#page-15-3) **NTBA** beim ISDN-Mehrgeräteanschluss. Jeder  $S_0$ -Bus besteht aus einem vieradrigen Kabel. Die Leitungen/Kabel übertragen die digitalen ISDN-Signale. Hinter der letzten ISDN-Anschlussdose wird der  $S_0$ -Bus mit einem Abschlusswiderstand terminiert. Der  $S_0$  beginnt beim NTBA und kann bis zu 150 m lang sein. Es lassen sich beliebige ISDN-Geräte daran betreiben. Gleichzeitig können allerdings immer nur zwei Geräte den S<sub>0</sub> verwenden, da nur zwei **≻≻ B-Kanäle** zur Verfügung stehen.

### <span id="page-19-3"></span>**S2M-Anschluss** Siehe [➤➤](#page-17-1) **Primärmultiplexanschluss**.

**SAD** Die SAD (=Security Association Database) enthält Informationen über die Sicherheitsvereinbarungen, wie z.B. AH oder ESP Algorithmen und Schlüssel, Sequenznummern, Protokollmodi und SA-Lebensdauer. Für ausgehende IP-Sec-Verbindungen weist ein SPD-Eintrag auf einen Eintrag im SAD hin, d.h. die SPD legt fest, welche SA angewendet werden muss. Für eingehende IPSec-Verbindungen wird in der SAD abgerufen, wie das Paket weiterverarbeitet werden soll.

## <span id="page-20-1"></span>**SDSL** Symmetric [➤➤](#page-6-2) **Digital Subscriber Line**

Symmetrische Datenübertragung. Die Datenrate beträgt [➤➤](#page-24-0) **Upstream** und [➤➤](#page-6-0) **Downstream** von 128 kBit/s bis zu 2,32 MBit/s über Distanzen bis zu 3,5 km. Die Datenübertragung erfolgt auf einer Doppelader.

Da SDSL das Basisband belegt, können Basisbanddienste wie [➤➤](#page-11-3) **ISDN** oder [➤➤](#page-16-1) **POTS** nicht über dieselbe Leitung angeboten werden.

**SHA1** Siehe [➤➤](#page-10-2) **HMAC-SHA**.

### <span id="page-20-2"></span>**SHDSL** Single-Pair High-Speed [➤➤](#page-6-2) **Digital Subscriber Line**

SHDSL ist eine Variante von [➤➤](#page-6-2) **Digital Subscriber Line** ähnlich dem [➤➤](#page-9-2) **HDSL**. Die Datenrate beträgt [➤➤](#page-24-0) **Upstream** und [➤➤](#page-6-0) **Downstream** von 192 kBit/s bis zu 2,32 MBit/s im 2-wire Modus und von 384 kBit/s bis zu 4,64 MBit/s im 4-wire Modus. Das bintec-Gateway unterstützt auch im 4-wire Modus Datenübertragungen ab 192 kBit/s. Der 4-wire Modus kann zur Erhöhung der Datenrate oder zur Erhöhung der Leitungslänge genutzt werden.

Da SHDSL das Basisband belegt, können Basisbanddienste wie [➤➤](#page-11-3) **ISDN** oder [➤➤](#page-16-1) **POTS** nicht über dieselbe Leitung angeboten werden. SHDSL dient vor allem der High-Speed-Datenkommunikation.

<span id="page-20-0"></span>**Server** Ein Server bietet Dienste an, die von [➤➤](#page-4-1) **Clients** in Anspruch genommen werden. Oft versteht man unter Server einen bestimmten Rechner im LAN, z. B. DHCP-Server.

> Bei einer Client-Server-Architektur ist ein Server der Softwareteil, der Dienste im Auftrag seines Clients ausführt, z. B. [➤➤](#page-23-2) **TFTP-Server**. Dabei handelt es sich nicht unbedingt um einen bestimmten Server-Rechner.

- **Setup Tool** Menügesteuertes Tool zur Konfiguration Ihres Gateways. Das Setup Tool kann verwendet werden, sobald ein Zugang zum Gateway (seriell, [➤➤](#page-12-5) **ISDN-Login**, [➤➤](#page-13-1) **LAN**) besteht.
- **Shorthold** Bezeichnet die definierte Zeit, nach der eine Verbindung abgebaut wird, wenn keine Daten mehr übertragen werden. Der Shorthold läßt sich statisch (feste Zeit) und dynamisch (in Abhängigkeit von Gebühreninformationen) einrichten.

### <span id="page-21-0"></span>**SNMP** Simple Network Management Protocol

Ein Protokoll in der [➤➤](#page-23-1) **TCP/IP-Protokollfamilie** zum Transport von Managementinformationen über Netzwerkkomponenten. Zu den Bestandteilen eines jeden SNMP-Managementsystems zählt u. a. eine [➤➤](#page-13-2) **MIB**. Über SNMP sind verschiedene Netzwerkkomponenten von einem System aus zu konfigurieren, zu kontrollieren und zu überwachen. Mit Ihrem Gateway haben Sie ein solches SNMP-Werkzeug erhalten, den **Configuration Manager**. Da SNMP ein genormtes Protokoll ist, können Sie aber auch beliebige andere SNMP-Manager wie z. B. HP-Openview verwenden.

- **SNMP-Shell** Eingabeebene für SNMP-Kommandos.
	- **SOHO** Small Offices and Home Offices

Kleine Büros und Heimarbeitsplätze.

- **SPD** Die SPD (=Security Policy Database) definiert die Sicherheitsdienste, die für den IP-Traffic zur Verfügung stehen. Diese Sicherheitsdienste sind abhängig von Parametern wie Quelle und Ziel des Pakets, etc.
- **Spoofing** Technik zur Reduktion des Datenverkehrs (und damit zur Kostenersparnis) insbesondere in WANs.

Auf zyklisch ausgesendete Datenpakete mit Überwachungsfunktionen (z. B. Lebenszeichennachrichten) antwortet das Gateway als Proxy für ferne Rechner.

<span id="page-21-1"></span>**SSID** Als Service Set Identifier (SSID) oder auch Network Name bezeichnet man die Kennung eines Funknetzwerkes, das auf IEEE 802.11 basiert.

Jedes Wireless LAN besitzt eine konfigurierbare, so genannte SSID, um das Funknetz eindeutig identifizieren zu können. Sie stellt also den Namen des Netzes dar.

Die SSID-Zeichenfolge kann bis zu 32 Zeichen lang sein. Sie wird in der Basisstation (englisch: Access Point) eines Wireless LAN konfiguriert und auf allen Clients, die darauf Zugriff haben sollen, eingestellt. Die Zeichenfolge wird allen Paketen unverschlüsselt vorangestellt.

Als Besonderheit kann an einem Client die SSID ANY (deutsch: beliebig) eingestellt werden. Verlangt ein Client den Zugang zu einem Wireless LAN, senden alle erreichbaren Basisstationen einen SSID Broadcast, so dass aus einer Liste ausgewählt werden kann, zu welchem man Zugang wünscht.

Wenn ein Access Point als Basisstation in verschiedenen Funknetzwerken betrieben werden soll, wir jedem Funknetzwerk eine eigene MSSID (Multi Service Set Identifier) vergeben.

**SSL** Secure Sockets Layer

Eine von Netscape entwickelte, heute standardisierte Technologie, die im allgemeinen dazu verwendet wird, HTTP-Traffic zwischen einem Web Browser und einem Web Server zu sichern.

- **STAC** Datenkomprimierungsverfahren.
- <span id="page-22-1"></span>**Subnetz** Ein Netzwerkschema, das einzelne logische Netzwerke in kleinere physikalische Einheiten teilt.
	- **Switch** LAN-Switches sind Netzwerkkomponenten, die der Funktion von [➤➤](#page-2-2) **Bridges** oder sogar von [➤➤](#page-9-1) **Gateways** ähnlich sind. Sie vermitteln Datenpakete zwischen Ein- und Ausgangs-Port. Im Gegensatz zu Bridges haben Switches allerdings mehrere Ein- und Ausgangs-Ports. Dadurch erhöht sich die Bandbreite im Netz. Switches können auch eingesetzt werden, um zwischen verschieden schnellen Netzen (z. B. 100MBit- und 10MBit-Netzen) zu übersetzen.
- <span id="page-22-0"></span>**synchron** Übertragungsverfahren, bei dem Sender und Empfänger in genau gleichen Zeittakten arbeiten – im Gegensatz zu [➤➤](#page-1-3) **asynchron**. Leerzeichen werden durch eine Pausencodierung überbrückt.
	- **TAPI** Telephony Applications Programming Interface

Standardisierte Software-Schnittstelle von Microsoft, die von vielen Telefonie-Programmen verwendet wird. Telefonie-Programme ermöglichen datenbankgestütztes Telefonieren am Rechner, wie zum Beispiel die Wahlhilfe von Windows. TAPI-Dienste werden nur von Gateways mit integrierter [➤➤](#page-15-4) **PABX** unterstützt.

Über die bintec Remote TAPI können alle Teilnehmer eines Netzes TAPI-Dienste nutzen.

<span id="page-22-2"></span>**TCP** Transmission Control Protocol

Gehört zur Protokollfamilie [➤➤](#page-23-1) **TCP/IP** zum Verbinden von Wide Area Networks ([➤➤](#page-26-2) **WANs**).

<span id="page-23-1"></span>**TCP/IP** Transmission Control Protocol/Internet Protocol

Protokollfamilie zum Verbinden von Wide Area Networks ([➤➤](#page-26-2) **WANs**). Die beiden Bestandteile dieser Protokollfamilie sind [➤➤](#page-11-0) **IP** (Schicht 3 des OSI-Modells) und [➤➤](#page-22-2) **TCP** (Schicht 4 des OSI-Modells).

- **T-DSL** Produktname der Deutschen Telekom AG für ihre [➤➤](#page-6-2) **DSL**-Dienstleistungen und Produkte.
	- **TE** Terminal Equipment

Endgerät am Teilnehmeranschluss, z. B. Telefon, Faxgerät oder Computer.

**TEI** Terminal Endpoint Identifier

Der TEI im [➤➤](#page-11-3) **ISDN** ist ein Adreßfeld der Schicht 2, um ein bestimmtes Endgerät zu identifizieren.

- <span id="page-23-2"></span>**Telematik** Telematik bezeichnet eine Kombination aus Telekommunikation und Computertechnik und beschreibt die Datenkommunikation zwischen Systemen und Geräten.
	- **Telnet** Protokoll aus der [➤➤](#page-23-1) **TCP/IP-Protokollfamilie**. Telnet ermöglicht die Kommunikation mit einem anderen entfernten Gerät im Netzwerk.
	- **TFTP** Trivial File Transfer Protocol

Protokoll zum Übertragen von Daten.

Die TFTP-Server-Software ist Bestandteil der [➤➤](#page-5-1) **DIME Tools**. Sie wird zum Übertragen von Konfigurationsdateien und Software vom und zum Gateway verwendet.

- **Tiger 192** Tiger 192 ist ein relativ neuer und sehr schneller Hash-Algorithmus.
- <span id="page-23-0"></span>**TK-Anlage** Telekommunikationsanlage

Eine ISDN-TK-Anlage ermöglicht das Einrichten einer internen Telefoninfrastruktur. An eine TK-Anlage lassen sich neben digitalen auch analoge Endgeräte (z. B. Faxgerät, Modem) anschließen. Im internen Netz kann man kostenlos telefonieren oder weiterverbinden. Die einzelnen Endgeräte erhalten unterschiedliche Rufnummern.

**TLS** Transport Layer Security

Das TLS-Protokoll ermöglicht geschützten Datenaustausch über das Internet. Das Protokoll ermöglicht es Client/Server-Anwendungen, geschützt vor Abhören, Sabotage oder Nachrichtenfälschung zu kommunizieren. Es basiert auf SSL 3.0 und ist der Nachfolger dieses Protokolls. Siehe auch [http://www.ietf.org/rfc/rfc2246.txt.](http://www.ietf.org/rfc/rfc2246.txt)

- **Twofish** Twofish war ein möglicher Kandidat für AES (Advanced Encryption Standard). Er wird als ebenso sicher wie Rijndael (AES) angesehen, ist jedoch langsamer.
- <span id="page-24-3"></span>**U-ADSL** Universal [➤➤](#page-0-0) **Asymmetric Digital Subscriber Line**

Diese Version der ADSL-Technologie erlaubt die parallele Nutzung verschiedener Kommunikationstechniken, z. B. [➤➤](#page-11-3) **ISDN** und [➤➤](#page-16-1) **POTS**. Sie ist konzipiert, um trotz verschiedener Kommunikationstechnologien und Leitungsqualitäten und -längen weltweit als Standard einsetzbar zu sein.

Der Einsatz eines Splitters ist nicht vorgesehen. Die Datenrate beträgt [➤➤](#page-24-0) **Upstream** bis 512 kBit/s und [➤➤](#page-6-0) **Downstream** bis 1,5 MBit/s über Distanzen bis zu 5,5 km.

<span id="page-24-1"></span>**UDP** User Datagram Protocol

Ein Transportprotokoll ähnlich [➤➤](#page-22-2) **TCP**. UDP bietet keine Kontroll-/Quittierungsmechanismen, ist dafür aber schneller als TCP. UDP ist im Gegensatz zu TCP verbindungslos.

- <span id="page-24-2"></span><span id="page-24-0"></span>**Upstream** Datenübertragungsrate vom Kunden zum [➤➤](#page-12-3) **ISP**.
	- **URL** Universal/Uniform Resource Locator Adresse eines Files im Internet
	- **V.11** ITU-T-Empfehlung für symmetrische Doppelstrom-Schnittstellenleitungen (bis zu 10 MBit/s)
	- **V.24** CCITT- und ITU-T-Empfehlung, die die Schnittstelle zwischen einem Computer oder Terminal als Datenendeinrichtung ([➤➤](#page-7-1) **DTE**) und einem Modem als Datenübertragungseinrichtung ([➤➤](#page-5-4) **DCE**) definiert.
	- **V.28** TU-T-Empfehlung für unsymmetrische Doppelstrom-Schnittstellenleitung

<span id="page-25-2"></span>**V.35** ITU-T-Empfehlung für Datenübertragung mit 48 kBit/s im Bereich von 60 bis108 kHz.

Abhängig von Qualität und Länge des verwendeten Kabels, vom Verbindungstyp und von der min./max. akzeptierten Geschwindigkeit auf der DTE-Seite sind deutlich höhere Datenübertragungsraten möglich. Über eine kurze Distanz von bis zu 5 m und bei Verwendung von abgeschirmten Twisted-Pair-Kabeln sind bis zu 8 Mbit/s möglich.

- **V.36** Modem für [➤➤](#page-25-2) **V.35**.
- **V.42bis** Datenkomprimierungsverfahren.
	- **V.90** ITU-Standard für 56 kBit-Analogmodems. Im Gegensatz zu den älteren V.34- Modems werden mit dem V.90-Standard Daten digital zum Kunden weitergesendet und müssen auf einer Modemseite (Provider) nicht zuerst von digital in analog umgewandelt werden, wie es bei V.34-Modems und früheren der Fall ist. Dadurch sind höhere Übertragungsraten möglich. Eine maximale Geschwindigkeit von 56 kBit/s kann nur unter optimalen Umständen erreicht werden.
	- **VDSL** Very High Bit Rate [➤➤](#page-6-2) **Digital Subscriber Line** (auch als VADSL oder BDSL bezeichnet)

<span id="page-25-1"></span>Die Datenrate beträgt [➤➤](#page-24-0) **Upstream** 1,5 bis 2,3 MBit/s und [➤➤](#page-6-0) **Downstream** 13 bis 52 MBit/s über Distanzen von 300 m bis 14 km.

VDSL-Anwendungen sind vor allem: wie bei [➤➤](#page-0-0) **ADSL**, aber mit höheren Übertragungsraten und Synchronisierung über kurze Entfernungen.

<span id="page-25-0"></span>**VJHC** Van-Jacobsen-Header-Komprimierung

Verfahren zur [➤➤](#page-5-3) **Datenkompression**. IP-Header-Komprimierung.

**VLAN** Virtual LAN

Eine logische, nicht physikalische Gruppe von Netzwerkkomponenten, die von einer Softwarekonfiguration definiert wird. VLANs ermöglichen es, ein Netzwerk zu strukturieren, ohne die darin enthaltenen Geräte physikalisch umstellen zu müssen.

**VPN** Virtual Private Network

Die Nutzung bestehender Strukturen wie der des [➤➤](#page-11-2) **Internets** zur Verbindung von privaten Netzwerken (z. B. SOHO - Zentrale). Um gesteigerten Sicherheitsanforderungen gerecht zu werden, können die Daten zwischen den beiden Endpunkten des VPNs verschlüsselt werden.

**VSS** Virtual Service Set

Präfix von Wireless LAN Interfaces

- <span id="page-26-2"></span><span id="page-26-0"></span>**Wählverbindung** Eine Verbindung wird bei Bedarf durch Wählen einer Rufnummer aufgebaut, im Gegensatz zu einer [➤➤](#page-8-0) **Festverbindung**.
	- **WAN** Wide Area Network

Weitverkehrsdatennetz, Verbindungen z. B. über ISDN, X.25.

**WAN-Interface** WAN-Schnittstelle.

WAN-Schnittstellen verbinden das lokale Netzwerk mit dem Weitverkehrsnetzwerk ([➤➤](#page-26-2) **WAN**). Üblicherweise dienen dazu analoge oder digitale Telefonleitungen ([➤➤](#page-26-0) **Wähl**- oder [➤➤](#page-8-0) **Festverbindungen**).

- <span id="page-26-3"></span><span id="page-26-1"></span>**WAN-Partner** Gegenstelle, die über das [➤➤](#page-26-2) **WAN**, z. B. ISDN, erreicht wird.
	- **X.21** Die Empfehlungen aus X.21 definieren die physikalische Schnittstelle zwischen zwei Netzwerkomponenten in einem Paketvermittlungsnetz (z. B. Datex-P).
	- **X.21bis** Die Empfehlungen aus X.21bis definieren die [➤➤](#page-7-1) **DTE**/[➤➤](#page-5-4) **DCE**-Schnittstelle zu synchronen Modems der V-Serie.
		- **X.25** Protokoll, das die Schnittstelle von Netzwerkkomponenten zu einem Paketvermittlungsnetz definiert.
		- **X.31** ITU-T-Empfehlung zur Integration von X.25-fähigen DTEs in ISDN (D-Kanal).
		- **X.500** ITU-T Standards, die Benutzerverzeichnisdienste abdecken, vergleiche: [➤➤](#page-13-3) **LDAP**. Beispiel: Das Telefonbuch ist das Verzeichnis, in dem man Personen anhand des Namens findet (anhand der Übereinstimmung mit dem Telefonverzeichnis). Das Internet unterstützt mehrere Datenbanken mit Informationen über Anwender, wie z.B. Email-Adressen, Telefonnummern und Postanschrift. Diese Datenbanken können durchsucht werden, um Informatione über einzelne Personen zu erhalten.

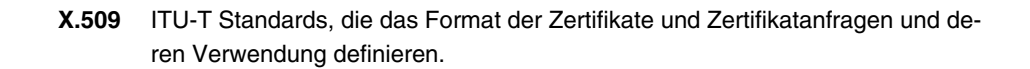